# **Definition**

In Python, a tuple written inside another tuple is known as a nested tuple. Let's consider a tuple having 7 elements as shown below.

**tup = ( 10, 20, 30, 40, 50, 60, (100, 200, 300))**

Here, the last element consisting of 3 elements written within parentheses is called a nested tuple as it is inside another tuple.

```
The nested tuple with the elements (100, 200, 300) can be retrieved by 
using tuple name with the index value i.e. tup[index] and each element of the 
nested tuple can be accessed by using tup[index-1][index-2].
```
## **#Python code**

```
tup = ( 10, 20, 30, 40, 50, 60, (100, 200, 300))
print('Nested tuple : ', tup[6])
print('Nested tuple element : ',tup[6][1])
```
The output of this code will be **Nested tuple : (100, 200, 300)**

**Nested tuple element : 200**

# **Storing records in nested tuple**

Each nested tuple can represent a specific data record. For instance, records of many students consisting RollNo, Name and Aggregate can be stored in a nested tuple as depicted below.

## **#Python code to store records**

```
StdRec = ((115,'Kriyansh',485),(114,'Arvind', 460),(113,'Sruti ',486), 
(116, 'Krishant', 480),(111, 'Swati ', 490),(112,'Ishwarya', 489))
```
**print('S. No.', 'RollNo','\t Name','\tAggregate')**

```
for i in range(len(StdRec)):
   print(i+1,'\t',StdRec[i][0],'\t',StdRec[i][1],'\t',StdRec[i][2])
```
#### The output of this code will be

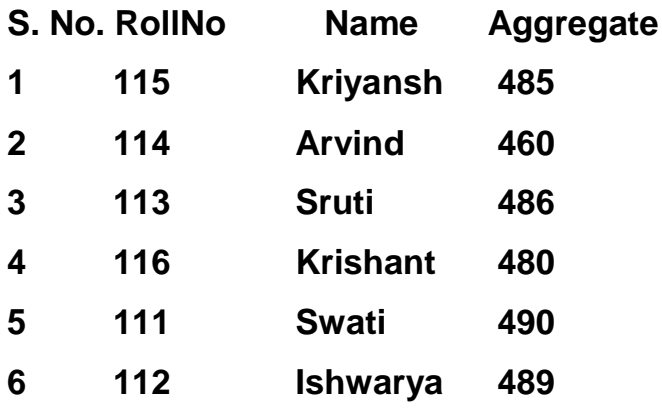

## **Sorting Nested tuple**

As we know, elements of a tuple can be sorted by using sorted() function. When we write this function as given below,

### **print(sorted(StdRec))**

the nested tuple elements will be sorted in the ascending order of the  $0<sup>th</sup>$ element i.e. RollNo. If we want to arrange the tuple on basis of Name (1<sup>st</sup> elemen) or Aggregate  $(2^{nd}$  element), the lambda expression needs to be used as depicted below.

### **print(sorted(StdRec, key = lambda a: a[1])) # Arrange on Name**

#### **#Python code to store student records #With each record consists of RollNo, Name and Aggregate #Arrange each record by RollNo**

**StdRec = ((115,'Kriyansh',485),(114,'Arvind', 460),(113,'Sruti ',486), (116, 'Krishant', 480),(111, 'Swati ', 490),(112,'Ishwarya', 489))**

**SOnName=sorted(StdRec)**

**print('S. No.', 'RollNo','\t Name','\tAggregate')**

**for i in range(len(SOnName)): print(i+1,'\t',SOnName[i][0],'\t',SOnName[i][1],'\t',SOnName[i][2])**

Distance Learning Programme through E-module by AEES, Mumbai, Page **2** of **6**

#### The output of this code will be

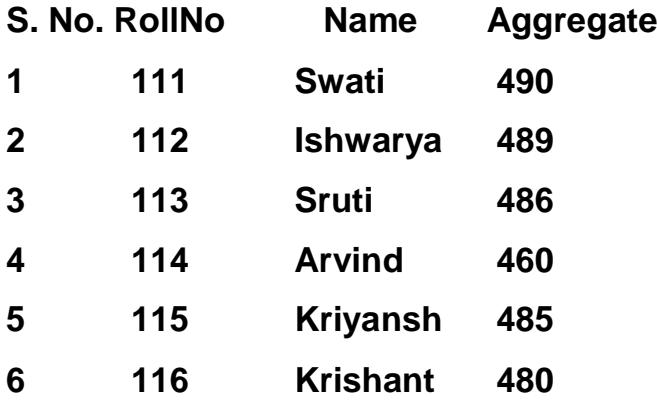

**#Python code to store student records #Arrange each record by name**

```
StdRec = ((115,'Kriyansh',485),(114,'Arvind', 460),(113,'Sruti ',486), 
(116, 'Krishant', 480),(111, 'Swati ', 490),(112,'Ishwarya', 489))
```
**SOnName=sorted(StdRec, key=lambda a:a[1])**

```
print('S. No.', 'RollNo','\t Name','\tAggregate')
```

```
for i in range(len(SOnName)):
```

```
 print(i+1,'\t',SOnName[i][0],'\t',SOnName[i][1],'\t',SOnName[i][2])
```
The output of this code will be

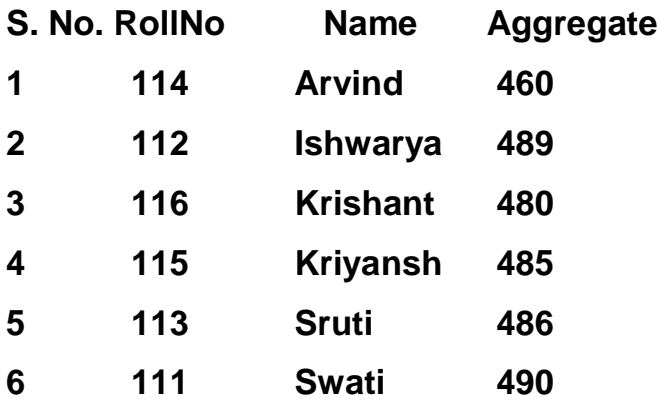

## **#Python code to store student records #Arrange each record by Aggregate in descending order StdRec = ((115,'Kriyansh',485),(114,'Arvind', 460),(113,'Sruti ',486), (116, 'Krishant', 480),(111, 'Swati ', 490),(112,'Ishwarya', 489))**

**SOnAgg=sorted(StdRec, reverse=True, key=lambda a:a[2])**

```
print('S No.', 'RollNo','\t Name','\tAggregate')
```

```
for i in range(len(SOnAgg)):
   print(i+1,'\t',SOnAgg[i][0],'\t',SOnAgg[i][1],'\t',SOnAgg[i][2])
```
The output of this code will be

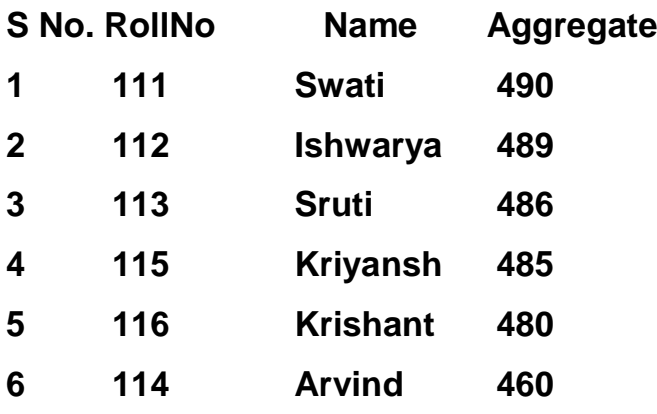

# **Reading and processing n elements of tuple**

The following Python code illustrates how to read and process 'n' elements

for a tuple.

```
#Python code
#To read n elements for a tuple from the user and,
#Find maximum and minimum among them
n = int(input('Enter number of elements : '))
```

```
tup = tuple() # create empty tuple 
for i in range(n):
   print('Enter element ',i+1,end=' : ')
   ele = int(input()) # read each integer element from the user
   tup += (ele,) # assign the element with the tuple
```
**print('Given tuple : ',tup)**

**print('Maximum among them : ',max(tup)) print('Minimum among them : ',min(tup))**

## **OUTPUT**

**Enter number of elements : 6 Enter element 1 : 10 Enter element 2 : 20 Enter element 3 : 15 Enter element 4 : 9 Enter element 5 : 30 Enter element 6 : 25 Given tuple : (10, 20, 15, 9, 30, 25)**

**Maximum among them : 30 Minimum among them : 9**

## **Find frequency of an element in a tuple**

It is a process of determining frequency of each element (number of times

used) in the tuple.

```
#Python code
#To read n elements for a tuple
#and find frequency of each element in the tuple
n = int(input('Enter number of elements : '))
tup = tuple()
for i in range(n):
   print('Enter element ',i+1,end=' : ')
   ele = int(input())
   tup += (ele,)
print('\nGiven tuple : ',tup)
freq = [None]*n #create a list with n no values
checked = False
for i in range(n):
  count = 1
```
Distance Learning Programme through E-module by AEES, Mumbai, Page **5** of **6**

 **for j in range(i+1,n): if tup[i] == tup[j]: count = count + 1 freq[j]=checked if freq[i]!= checked: freq[i]=count print('\nElement',' Frequency') for i in range(len(freq)): if freq[i]!=checked: print(tup[i],'\t',freq[i]) OUTPUT Enter number of elements : 10 Enter element 1 : 1 Enter element 2 : 2 Enter element 3 : 3 Enter element 4 : 4 Enter element 5 : 5 Enter element 6 : 2 Enter element 7 : 2 Enter element 8 : 2 Enter element 9 : 5 Enter element 10 : 1 Given tuple : (1, 2, 3, 4, 5, 2, 2, 2, 5, 1) Element Frequency 1 2 2 4 3 1 4 1**

**5 2**

0o0o0o0o0o0o0o0